# **LA SEMIOLOGIE GRAPHIQUE EXPERIMENTALE COMMENT ADAPTER LA CARTE A CHAQUE UTILISATEUR**

## **Introduction**

Le document ci-dessous décrit les nombreuses étapes existantes permettant la prise de décision de la part d'un acteur. À l'initiative se trouve toujours un individu (the decision maker) qui en réalisant un diagnostic territorial (spatial decision problem) dégage des enjeux auxquels il doit répondre. L'évaluation des alternatives s'offrant à lui apparait alors comme primordiale. La cartographie (cartographic display) devient alors un outil essentiel permettant de représenter à l'aide de données (map data) le problème et les différentes solutions.

*« La carte en tant que produit fini est le support d'analyse primordial de l'étude du phénomène »87.* 

La lecture de cette carte (map reading) et surtout sa compréhension (understanding) amène l'individu à prendre une décision éclairée. Cependant,

*« the relationships between the independent, intervening and dependent variables illustrate the importance of the decision maker and the cartographic display in the decision making process. […]. Cartographic display may influence the decision »88* 

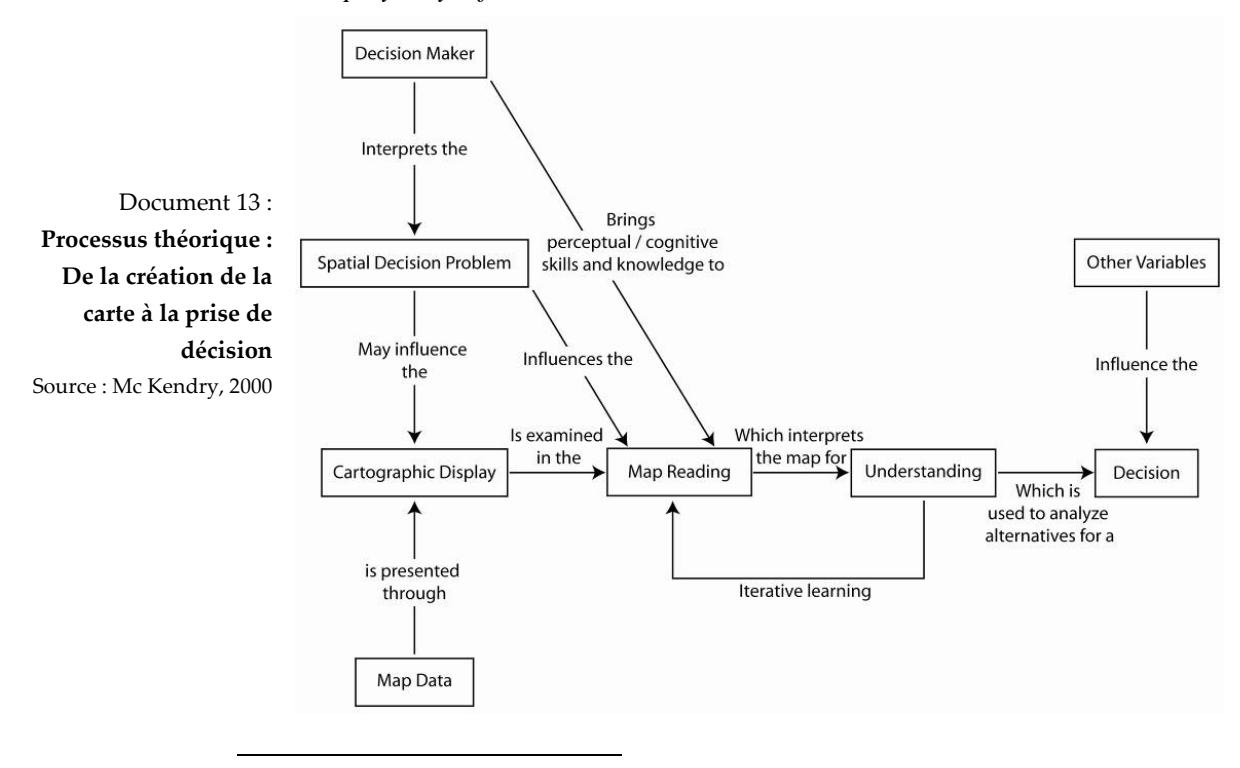

87 MOULIN P., (2006), « Pour une pertinence de l'information géographique dans la gestion de crise…», Mémoire de recherche, Université Paul Cézanne Aix-Marseille III, Institut d'Aménagement Régional, 120 pages. 88 MCKENDRY J. E., MACHLIS G. E., (2008), « Cartographic design and quality of climate change maps », Springer Science, 12 pages.

Les données géographiques représentent pour les acteurs de la gestion de crise un élément essentiel pour autant qu'ils les comprennent. Nous avons vu (cf la partie 2) qu'à l'heure actuelle les cartes étaient réalisées par des spécialistes sans prise en compte du destinataire. Or, les différences entre individus, tant sur le plan physiologique que psychologique, ne peuvent pas être écartées. Plusieurs auteurs se sont penchés sur les liens existants entre cartographie et compréhension de celle-ci (Leroi E., Cauvin C., Veyrey Y., Serrhini K., etc.) et ont conclu qu'il était nécessaire de prendre en compte le destinataire lors de la création de la carte.

## **La sémiologie graphique Expérimentale**

## **1. Les concepts du langage graphique expérimentale**

Actuellement le concept utilisé en matière de langage graphique est linéaire en page 25).

*« Or, un autre type de relation peut aisément être envisagé : celui d'une relation circulaire, le processus de représentation n'étant pas sans effet sur le représenté »89.* 

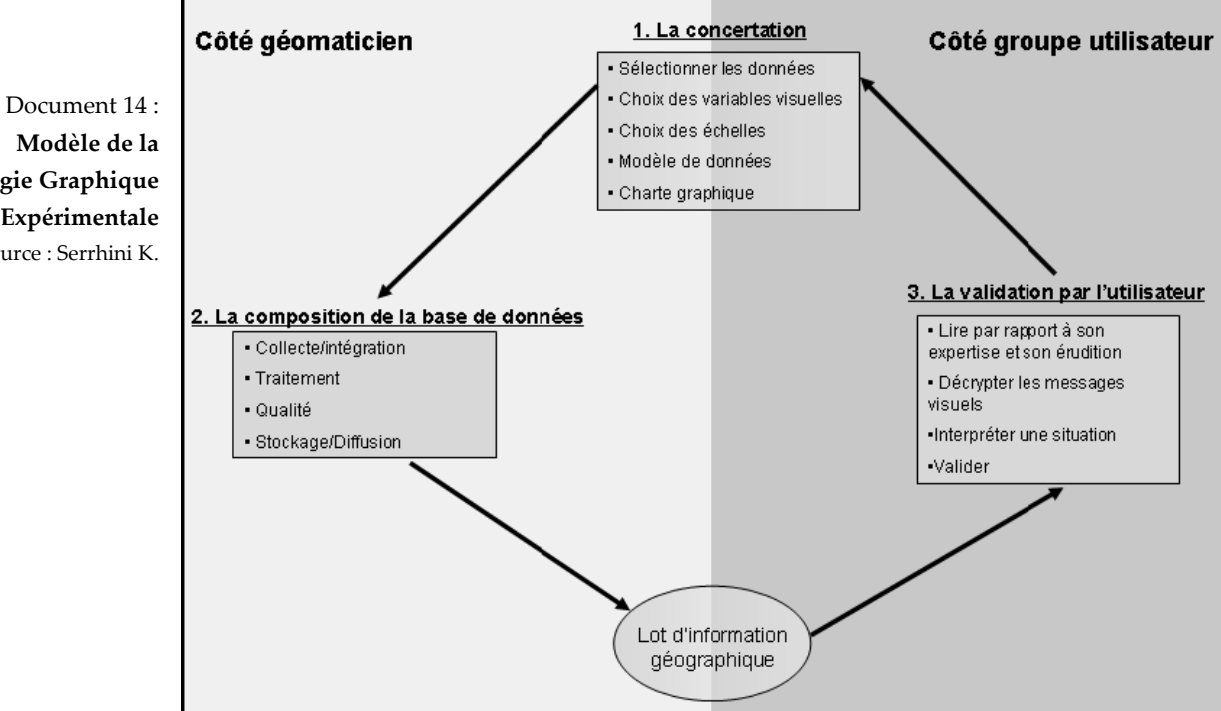

Certaines études<sup>90</sup> ont montré l'insuffisance voire l'absence de la prise en compte de la perception des destinataires lors de la conception et de la réalisation des documents graphiques du risque d'inondation.

*« Dans cette recherche l'idée a été de construire une sémiologie graphique à partir du récepteur et non uniquement de l'émetteur. C'est sur ce principe que repose la sémiologie graphique expérimentale*   $(SGE) \times^{91}$ .

*« Dans une telle perspective, la communication cartographique suivra le processus en boucle suivante : récepteur – émetteur – récepteur. Une* 

l

**Modèle de la Sémiologie Graphique Expérimentale** Source : Serrhini K.

<sup>89</sup> RODHAIN F.,

<sup>90</sup> Notamment le programme « Risque Inondation –RIO » (K. Serrhini, 1999) et le colloque « Évaluation et Prise en compte du Risque » EPR (16-17 juin 2005).

<sup>91</sup> SERRHINI K. (2000), « Évaluation spatiale de la covisibilité d'un aménagement. Sémiologie graphique expérimentale et modélisation quantitative », Thèse de doctorat, CESA, 481 pages.

*telle démarche a pour but d'intégrer à la fois la perception et les préférences du lecteur dans la conception de documents cartographiques. »<sup>92</sup>*

Afin de prendre en compte la perception du destinataire, cette étude est basée sur l'enregistrement des mouvements oculaires déployés par des sujets face à des cartes de risques.

*« Cette approche SGE est rendue possible grâce à un appareillage spécifique utilisé en ophtalmologie : le vidéo-oculographe »93*

## **La technique de l'Eye Tracking (oculométrie)**

#### A. Appareil : le vidéo‐oculographe

« Qu'est ce que la technique de l'Eye Traking ou oculométrie ? » et « comment fonctionnent les systèmes de suivi du regard ? » sont les deux questions auxquelles va tenter de répondre cette partie.

L'oculométrie *«* regroupe un ensemble de techniques permettant d'enregistrer les mouvements oculaires. Les oculomètres les plus courants analysent des images de l'œil capturées par une caméra, souvent en lumière infrarouge, pour calculer la direction du regard du sujet *»<sup>94</sup>*. Grâce à cette technique on peut connaître l'intensité de l'attention qu'il porte sur telle ou telle partie de l'écran. Il s'agit donc de suivre les yeux de la personne testée et observer où son regard porte.

Les systèmes d'enregistrement du suivi du regard ont beaucoup évolué au cours des dernières années. Actuellement il n'existe pas moins de trois familles de méthodes :

- 8 La méthode dite par « traitement d'image » : une caméra filme le visage de l'utilisateur et un logiciel spécialisé dans la reconnaissance visuelle se charge d'identifier la position de l'œil. Cette méthode présente l'avantage de ne nécessiter que le minimum d'équipement à savoir une caméra et un ordinateur suffisent. La limite de ce type d'appareillage est sa précision relativement médiocre, du fait d'une grande sensibilité aux perturbations.
- La méthode est basée sur l'utilisation de lentilles magnétiques portées par l'utilisateur. Chaque mouvement de l'œil entraîne alors des modifications du champ magnétique extérieur. Ces variations sont enregistrées par des capteurs disposés de part et d'autre des yeux et permettent donc de définir précisément la position et les mouvements. Cette méthode a pour avantage d'être extrêmement précise. Par contre, l'équipement requis est particulièrement coûteux.
- La méthode dite par « réflexion cornéenne » : on éclaire l'œil de la personne testée avec une source de lumière et on le filme le reflet de sa pupille avec une caméra. On observe alors deux grandes familles de reflets sur l'œil. Des reflets fixes dus à la réflexion de la lumière sur la cornée, et des reflets mobiles dus à la réflexion de la lumière sur la pupille. La position relative des deux familles de reflets donne l'information sur la position de l'œil. Cette méthode requiert un équipement moins conséquent que la méthode précédente et a comme avantage d'être à la fois précise et moins sensible aux perturbations extérieures.

l

<sup>92</sup> SERRHINI K. (2000), « Évaluation spatiale de la covisibilité d'un aménagement. Sémiologie graphique expérimentale et modélisation quantitative », Thèse de doctorat, CESA, 481 pages.

<sup>93</sup> Ibid

<sup>94</sup> Wikipedia

L'appareil que nous avons utilisé au sein du centre l'hospitalier Universitaire de Bretonneau de la ville de Tours est basé sur le principe de réflexion cornéenne. Cet appareil utilise le principe de Hirschberg (position du reflet cornéen par rapport au centre de la pupille)<sup>95</sup> et permets de mesurer la direction du regard indépendamment des mouvements de tête. Il s'agit d'un système d'utilisation simple et peu intrusif pour la personne testée. En effet, il n'y a aucun instrument porté directement par l'utilisateur mais ce dernier s'installe sur une mentonnière afin que la tête reste immobile pendant l'expérimentation. Le reflet de la pupille est détecté par une caméra et à partir des variations d'intensité de ce reflet, un logiciel d'analyse des signaux, intégrant un système de calibrage, fournit des informations spatio-temporelles sur les mouvements du regard.

Document 15 : **Montage du vidéo‐ oculographe et photo de celui de l'hôpital des Bretonneaux**  Source : Buquet C. et source personnelle

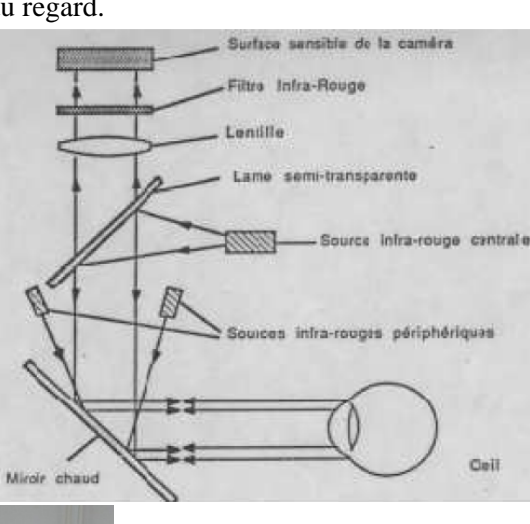

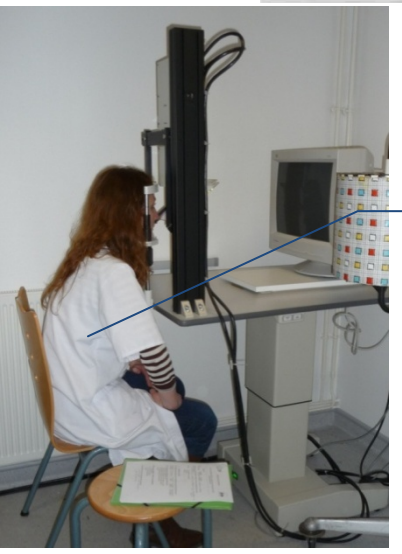

Appui frontal

**La personne testée appuie son menton et son front de manière à maintenir la tête immobile. Seuls les yeux bougent lors de l'observation des cartes projetées sur l'écran d'ordinateur.**

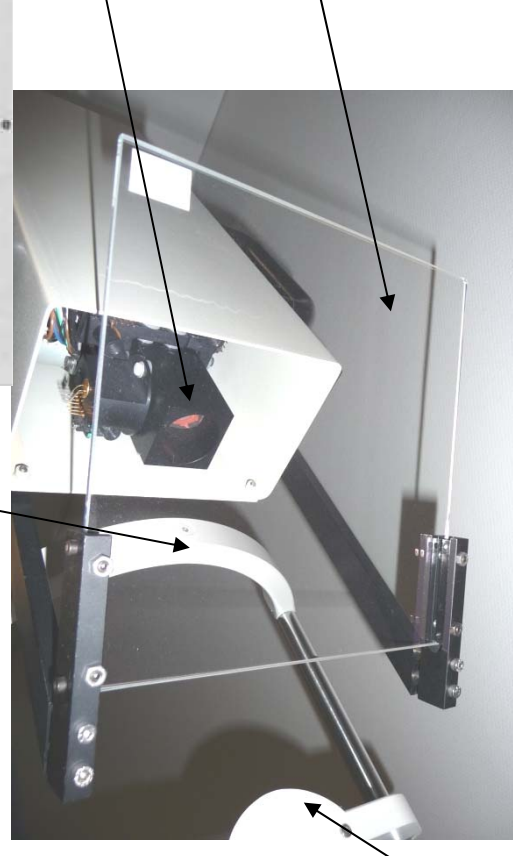

Caméra Miroir chaud

Mentonnière

**Un ordinateur permet, grâce à un logiciel de l'entreprise Metrovision, de sélectionner l'image à projeter et la durée de projection, et d'enregistrer les mouvements oculaires.** 

**Le petit écran au premier plan est utilisé pour le suivi du calibrage au cours de l'expérience : on y voit l'œil de la personne, dont la pupille doit rester au centre d'un quadrillage afin de rester dans le champ de la caméra.** 

l

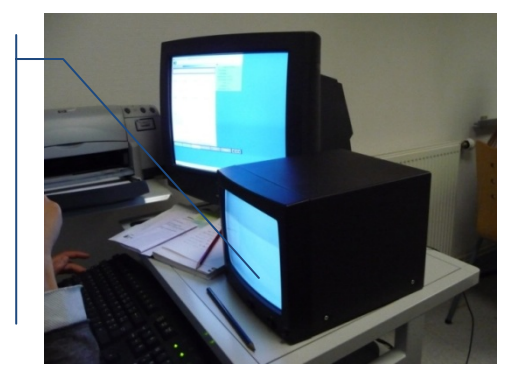

95 www.metrovision.fr ; consulté le 22 novembre 2008

La quantité d'information est réduite instantanément par l'ordinateur et ne retient que les pauses de l'œil (fixations) et les sauts d'une fixation à une autre (saccades).

- La fixation constitue un arrêt relatif du mouvement oculaire variant entre 150 et 600 ms avec une durée moyenne de 300 ms : il s'agit de la période d'extraction de l'information visuelle.
- La saccade représente un déplacement oculaire permettant le repositionnement de la fovéa en vue de l'extraction visuelle

### B. Un procédé utilisé dans le domaine de la médecine puis récemment de la publicité.

L'oculométrie a été mise en place dans le domaine médical notamment pour l'étude du sommeil ou encore l'étude de la dyslexie. Cette technique est utilisée pour certaines recherches en psychologie, en psycholinguistique, en ergonomie. De manière plus récente la publicité s'y est intéressée afin de positionner leur produit dans le marché de manière efficace.

L'équipe d'un laboratoire spécialisé en eye-tracking, SR LABS<sup>96</sup>, a introduit une série de tests qui, est en capacité de mesurer la capacité de vision et d'attention des personnes. Cette méthode a été utilisée dans une étude préliminaire sur un échantillon de sapeurspompiers et d'étudiants universitaires. L'enregistrement des mouvements oculaires permet en effet d'évaluer le fonctionnement du système visuel et perceptif, mais aussi l'efficacité et la qualité des processus d'attention et les fonctions d'exécution. Il est alors question de savoir quelle stratégie visuelle est utilisée dans l'exécution de tâches dites « réflexes ». Cette étude est particulièrement intéressante pour des profils professionnels « à haut risque » comme les sapeurs-pompiers car ceux-ci sont soumis à des opérations qui requièrent de hauts niveaux d'attention malgré une condition constante de danger. Les décisions doivent être rapides et précises avec une marge d'erreur est minime dans un contexte de stress élevé. Lors de cette étude plusieurs éléments sont testés :

Document 16 : **La multiplication des enseignes empêche la lisibilité** Source : TNS Sports, Sport Data Center Havas Sports

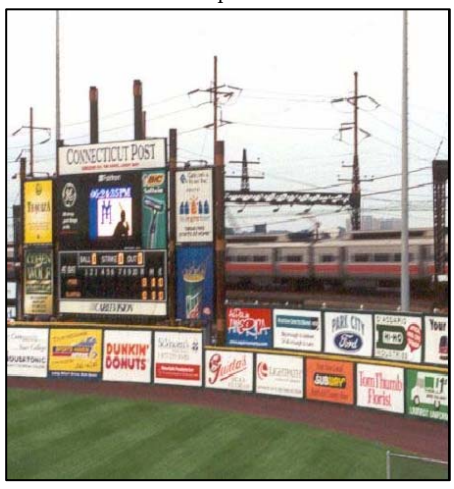

l

Le test anti-saccades permet de tester l'efficacité de certaines fonctions mentales, en particulier de la concentration et de l'inhibition de comportements automatisés. Un stimulus qui apparaît soudainement à la périphérie du champ visuel évoque un comportement réflexe (une réponse "irrésistible") qui conduit

- à déplacer le regard vers ce stimulus.
- Les tests dits «de Recherche Visuelle » évaluent la capacité à maintenir un bon niveau d'attention pendant un certain temps.
- Les tests permettant de détecter une prédisposition à d'éventuelles réactions de défense et de fuite devant les stimuli activateurs d'émotions ou, au contraire, de possibles tendances à la "recherche de sensations".

L'Eye Tracking est employé dans pratiquement toutes sortes de marketing : publicités télévisuelles, panneaux d'affichage, emballages produits (packaging), etc. pour déterminer ce qui fonctionne ou non avec les consommateurs. La publicité liée aux grands événements sportifs est une manne financière non négligeable. La lisibilité de ces dernières est donc un objectif stratégique pour les compagnies publicitaires.

*« En 2006, 1 917 marques différentes ont été visibles à la télévision en tant que sponsors du sport en France »<sup>97</sup>.* 

<sup>96</sup> www.srlabs.it/; consulté le 19 janvier 2009 97 TNS Sports, Sport Data Center Havas Sports

Les évènements sportifs génèrent aujourd'hui de grosses audiences atteignant jusqu'à 25 % des parts de marchés télévisuelles. Une bonne visibilité est souvent la première étape d'un sponsoring efficace mais la multiplication des enseignes encombre voire empêche la lisibilité de ces dernières. Le bureau d'études « Havas Média Sport » a réalisé une étude à l'aide de la technique de l'Eye Tracking.

Le protocole est établi à partir d'une vidéo de 10 minutes d'un match de rugby où figurent 37 sponsors situés à différents emplacements (sur le bord de touche, sur les maillots des joueurs, écrit sur la pelouse, etc.). À partir d'un échantillon de 30 personnes (jugé représentatif du profil des téléspectateurs du Top 14), l'analyse a porté sur le nombre de regards portés sur chaque publicité et sur la durée de chaque regard. De ce test, certains éléments ont pu être mis en évidence :

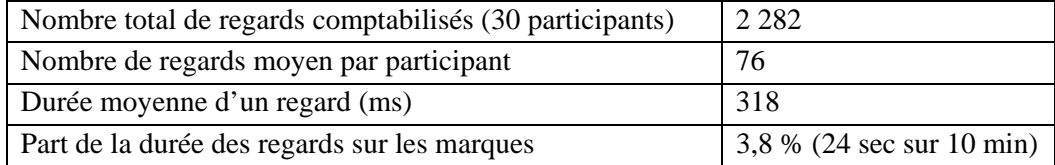

La mémorisation des marques les plus regardées est meilleure. Les emplacements sur les maillots, la panneautique, la ligne de touche et le marquage pelouse central sont les dispositifs les plus regardés et les mieux mémorisés. Les marques visibles pendant les gros plans sont les plus regardées d'autant plus s'ils interviennent pendant les temps morts (Touches, pénalités et mêlées offrent le meilleur ratio «visible/vu»).

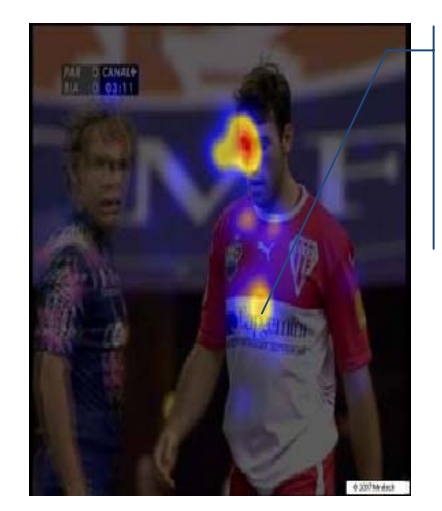

**Conclusion :** 

Document 17 : **Étude portant sur lʹattention des téléspectateurs au cours d'un évènement sportif** Source : TNS Sports, Sport Data Center Havas Sports

#### Assurer au moins un des emplacements suivants : maillot, panneautique, ligne de **touche ou marquage pelouse central**. C'est ce que fait CAPGEMINI sur le maillot de

**Chercher à être sur des emplacements bien visibles pendant les temps morts et si possible en gros plan. CALYON situé sur le ballon en est un bon exemple** 

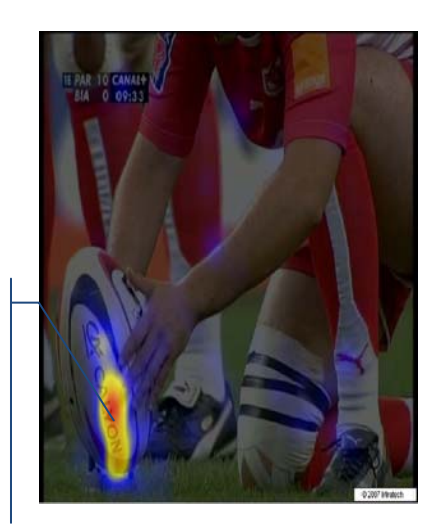

### L'étude sur l'exploration visuelle est une technique très intéressante pour évaluer la qualité ergonomique d'un objet. C'est pourquoi l'utilisation dans les domaines de l'aménagement du territoire, des risques et de la cartographie ne semble pas abusive. En effet, l'étude des différentes stratégies visuelles utilisées lors de la lecture d'une carte peut nous aider à faire certains choix de conception (positionnement des éléments les uns par rapport aux autres, nombre d'éléments à positionner pour qu'ils soient perçus, etc.). Cependant, cette technique ne peut se suffire à elle-même et pour que les données soient valides, il est nécessaire d'y joindre une enquête cognitive.

## **Mise en place du protocole expérimental**

## **1. Les étapes nécessaires à l'expérimentation**

#### A. Le choix des cartes **(Un A3 est dépliable en annexe page 97)**

Le nombre de cartes testées s'élève à 9. L'ensemble des cartes ne traite pas directement du risque d'inondation cependant, comme nous l'avons vu lors de la partie 2, l'élaboration d'un PPRi, se fait à partir de cartes aux thématiques variées notamment sur l'aléa et les enjeux. **Les cartes retenues l'ont été car ces dernières possèdent diverses variables visuelles intéressantes à étudier telles que la position du titre et de la légende, la composition de la légende, la nature de l'arrière-plan, la complexité générale de la carte, etc.** 

Document 18 : **Tableau de synthèse des différents éléments à tester pour les 9 cartes**  Source : PFE 2008/2009

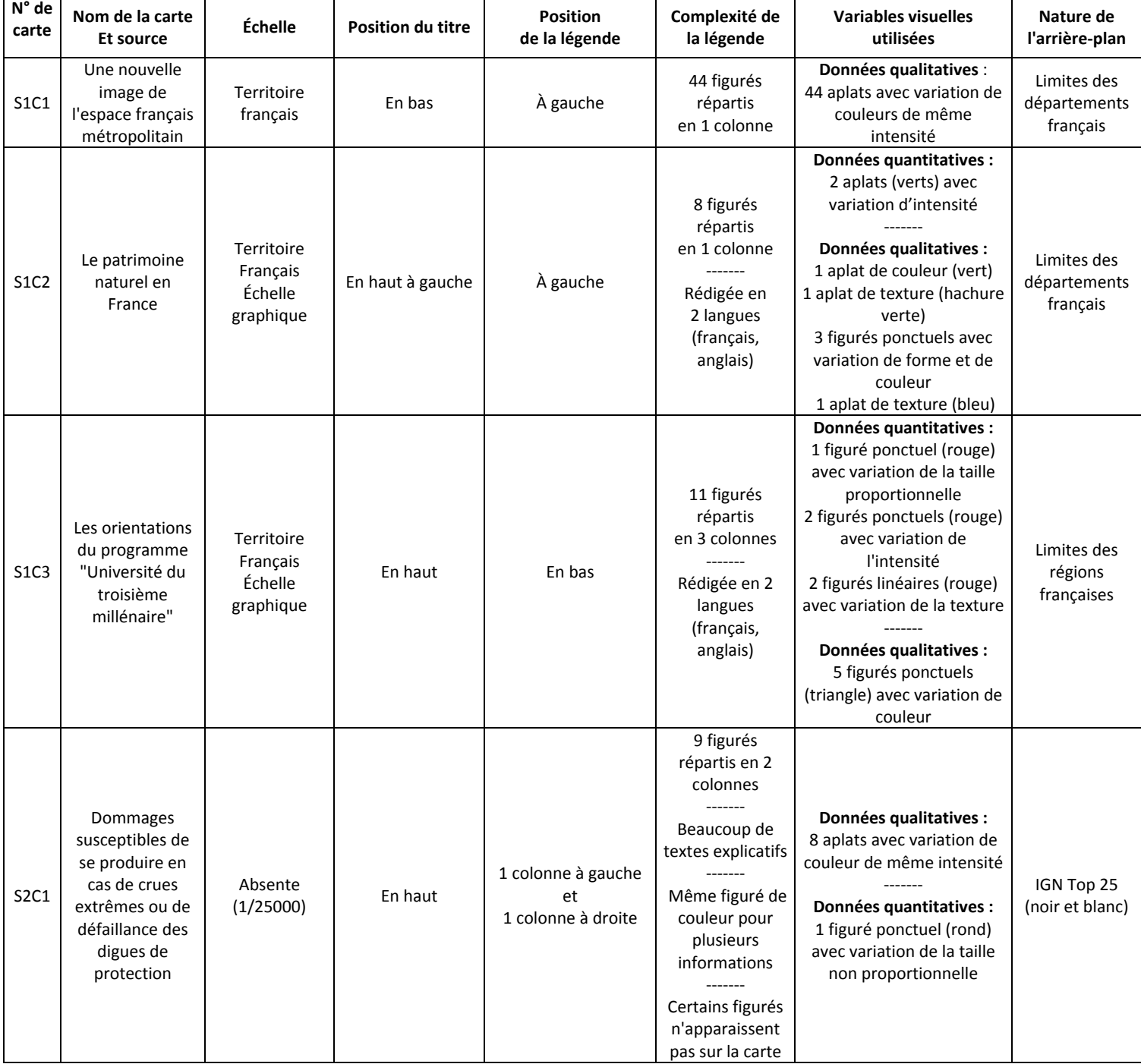

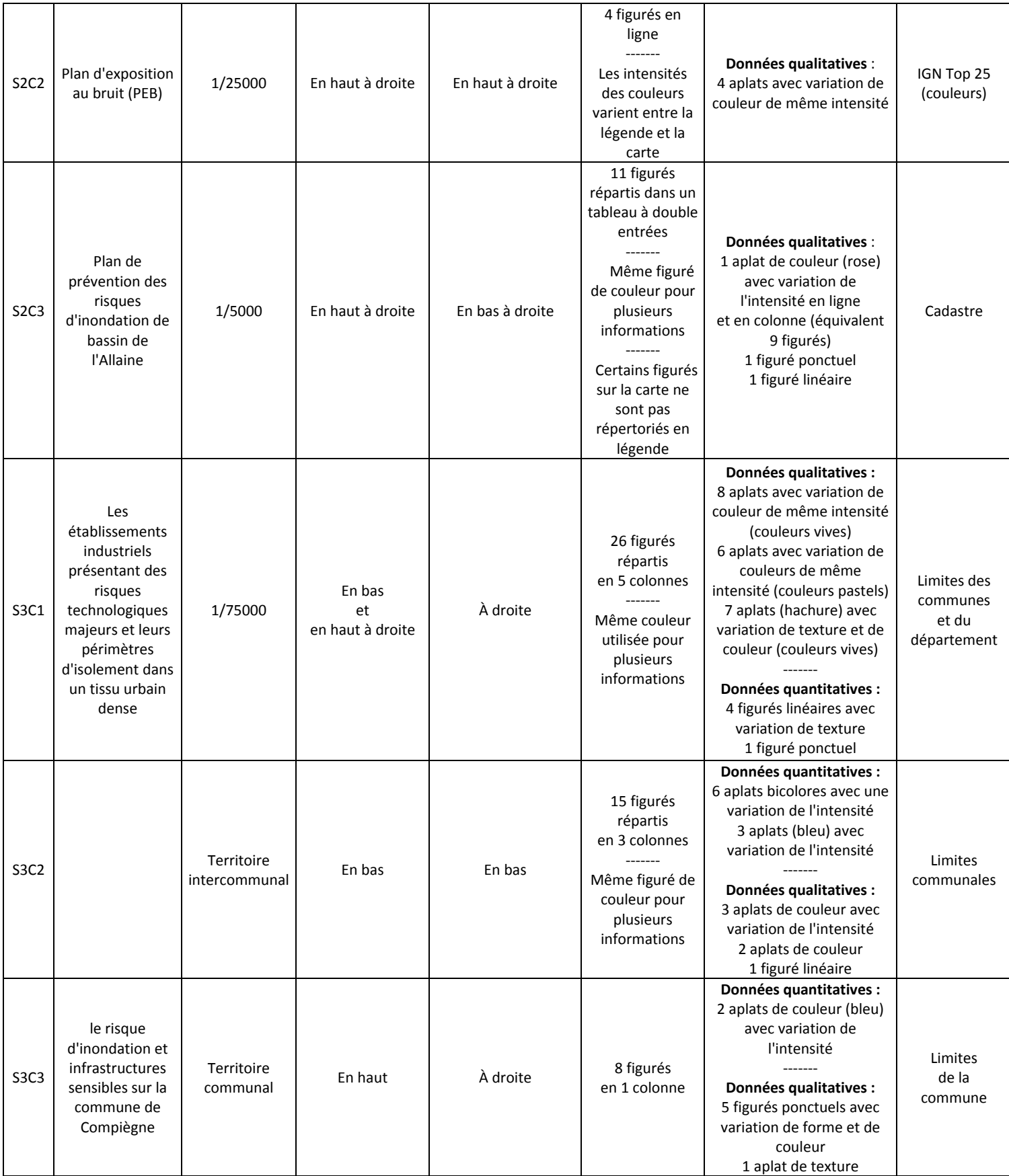

#### B. Réalisation du questionnaire

L'activité « cognitive » des sujets a été évaluée grâce à un questionnaire semi-directif, structuré en 5 parties :

Tout d'abord, l'état civil (partie I) de la personne est demandé : son sexe, sa € tranche d'âge, sa formation, son activité professionnelle.

- Ensuite, les questions de la partie II visent à cerner l'utilisation des cartes au sein de l'activité professionnelle des personnes. Nous détaillerons plus tard ces questions, dont les réponses ont été utilisées pour ébaucher (et pour la première fois) une typologie des personnes testées par une démarche de discrétisation basée sur la moyenne et l'écart-type
- е. Nous avons par ailleurs choisi d'orienter notre enquête vers les **besoins** des utilisateurs des cartes liées au risque d'inondation. Pour cela, nous avons inséré 2 questions :

- La première est posée avant l'expérimentation à proprement parler, juste après la partie « état civil ». Elle a pour but de cerner ce qu'évoquent les cartes de risques d'inondation, a priori, pour les personnes testées.

- Afin de voir si ces évocations correspondent aux besoins réels de ces personnes, une deuxième question leur est posée, cette fois-ci en fin d'exposition des cartes. Cette question demande au sujet, par l'intermédiaire d'un QCM de choisir 5 des propositions et/ou d'en ajouter s'il pense qu'un élément de réponse est non suggéré.

- La partie III est constituée de la notation de chaque carte et se déroule en alternance avec l'observation des cartes. La personne doit juger les cartes en attribuant une note comprise entre 1 et 5 concernant la complexité de la carte, sa densité en information, son côté innovant, son esthétique, ou encore son utilité politique.
- Enfin, la dernière partie (partie IV) repose sur la comparaison de certaines cartes entre elles, pour faire ressortir ce qui est apprécié, ou au contraire critiqué (mécompréhension, trop ou pas assez d'information, etc.) sur ces cartes.

#### C. Le choix de l'échantillonnage

Nous avons travailler sur un échantillon de 25 personnes, parmi lesquelles nous avons sélectionné des personnes « témoins » n'ayant aucun rapport aux cartes pour leurs activités professionnelles, des universitaires, spécialisés en cartographie ou non et des techniciens tous concernés directement ou indirectement par le risque d'inondation dans le cadre de leurs activités professionnelles.

Afin de déterminer notre typologie des personnes testées, nous avons utilisé leurs réponses concernant les questions II.1, II.2, et II.3, c'est-à-dire celles traitant de l'utilisation des cartes au sein de leur activité professionnelle. Nous avons pour cela mis en place un système de notation, suivi d'une démarche de discrétisation pour ventiler les candidats dans telle ou telle classe ;

Ainsi, pour la question II.1. (À quelle fréquence utilisez-vous des cartes dans votre activité professionnelle ?), les points sont attribués de la façon suivante :

- 8 1 point pour la réponse « moins d'une fois par an »
- 2 points pour « une fois par an »
- ę. 3 pour « une fois par mois »
- $\bullet$ 4 pour « une fois par semaine »
- 5 pour « plus d'une fois par semaine »

De même, pour la question II.2 (Les cartes que vous utilisez dans votre profession sont :

- 1 point pour la réponse « seulement issues de sources externes »
- 2. 2 pour « généralement réalisées par des unités externes »
- 3 pour « généralement réalisées par votre équipe ou service »
- 4 pour « généralement réalisées par vous »

Enfin, nous avons synthétisé les réponses à la question II.3. (Dans votre profession, les cartes sont principalement). Dans la colonne « type d'utilisation », 1 correspond donc à la réponse « une illustration », 2 à « un outil de recherche », et 3 à « un outil pour la décision ». Certaines personnes ont répondu qu'elle n'avait recours qu'à un type d'utilisation, alors que d'autres ont tout coché. La colonne nombre de types d'utilisation cumule le nombre de ces réponses.

Il est toutefois à noter que les trois questions ne sont pas notées sur la même échelle. Il n'était donc pas possible de croiser ces variables par simple addition ou soustraction.

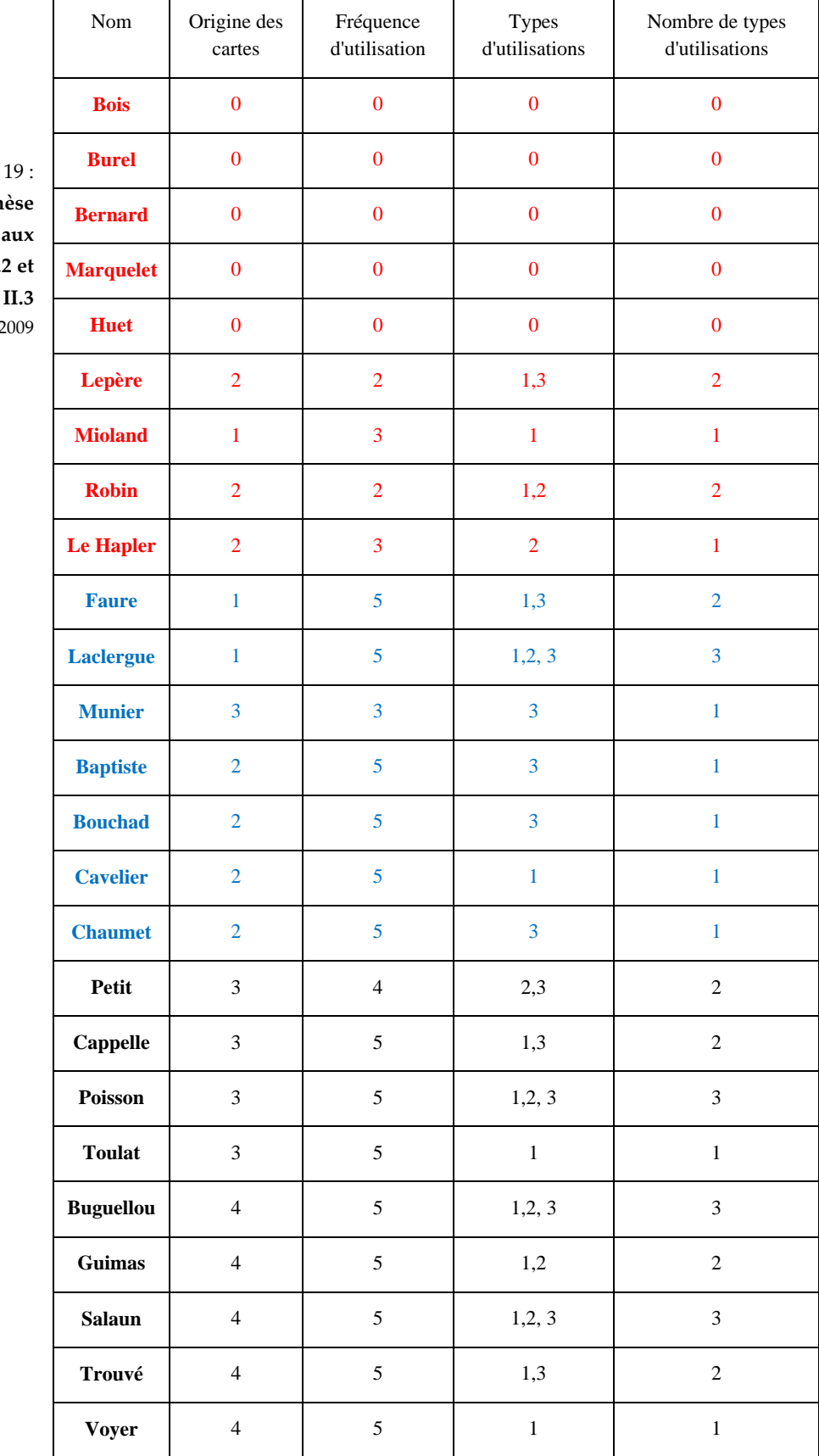

Document **Tableau** de synth  $des$  **résultats questions II.1, II.2 et** Source : PFE 2008/2

Nous avons ensuite, pour les réponses à chaque question, calculé la moyenne et l'écart type de la série. Les résultats, formant trois catégories pour chaque question, sont présentés sur le schéma ci-dessus.

Nous pouvons voir que certaines personnes ont des réponses qui les placent dans des classes différentes pour chaque réponse (en gris sur le schéma). Nous nous sommes donc permis de « réajuster » leur placement en fonction de ce que nous connaissons d'elles (formation demandée dans le questionnaire, profession exercée, etc.). Ainsi, sur les 25 personnes testées, seules 6 personnes ne sont pas majoritairement situées dans une unique catégorie par notre méthode de discrétisation.

Les trois types de catégories de personnes sont donc :

Catégorie 1 : « Témoins »

Il s'agit là de personne n'ayant pas ou presque pas recours aux cartes pour leur activité professionnelle. On trouve par exemple parmi ces « témoins », des personnes du service orthoptie, qui n'utilisent jamais de cartes, sauf occasionnellement hors cadre professionnel. Certaines personnes, comme la bibliothécaire ou la secrétaire d'un service des stages sont quant à elle occasionnellement confrontées à des cartes diverses au sein de leurs fonctions. Ces personnes ont un nombre moyen de types d'utilisations de 0,7.

€. Catégorie 2 : « Utilisateurs réguliers »

Il s'agit là de personnes ayant une utilisation régulière des cartes dans leur activité professionnelle, mais qui ne sont généralement que les destinataires de ces cartes. Ils les utilisent comme outils, mais ne les conçoivent pas. Le total de point de cette catégorie varie entre 6 et 7. On trouve des personnes formées aux cartes, mais dont la cartographie n'est pas la spécialité. Leur nombre moyen de types d'utilisations est de 1,5, ce qui est bien supérieur à la catégorie précédente.

#### 2. Catégorie 3 : « Concepteurs »

Il s'agit là de personnes pour lesquelles les cartes sont un outil de travail fondamental, souvent produit en interne. On les considère, qu'ils fassent réaliser la carte dans leurs services ou qu'ils la conçoivent eux-mêmes, comme des concepteurs ayant des habitudes d'utilisation des cartes différentes de ceux des « utilisateurs ». Le total de points de cette catégorie est supérieur à 7. Il s'agit de personnes pour qui les cartes sont à la fois un outil de connaissance et de recherche, ainsi qu'un outil d'aide à la décision. Leur nombre moyen de types d'utilisations est de 2,1, ce qui illustre bien un recours très fréquent aux cartes.

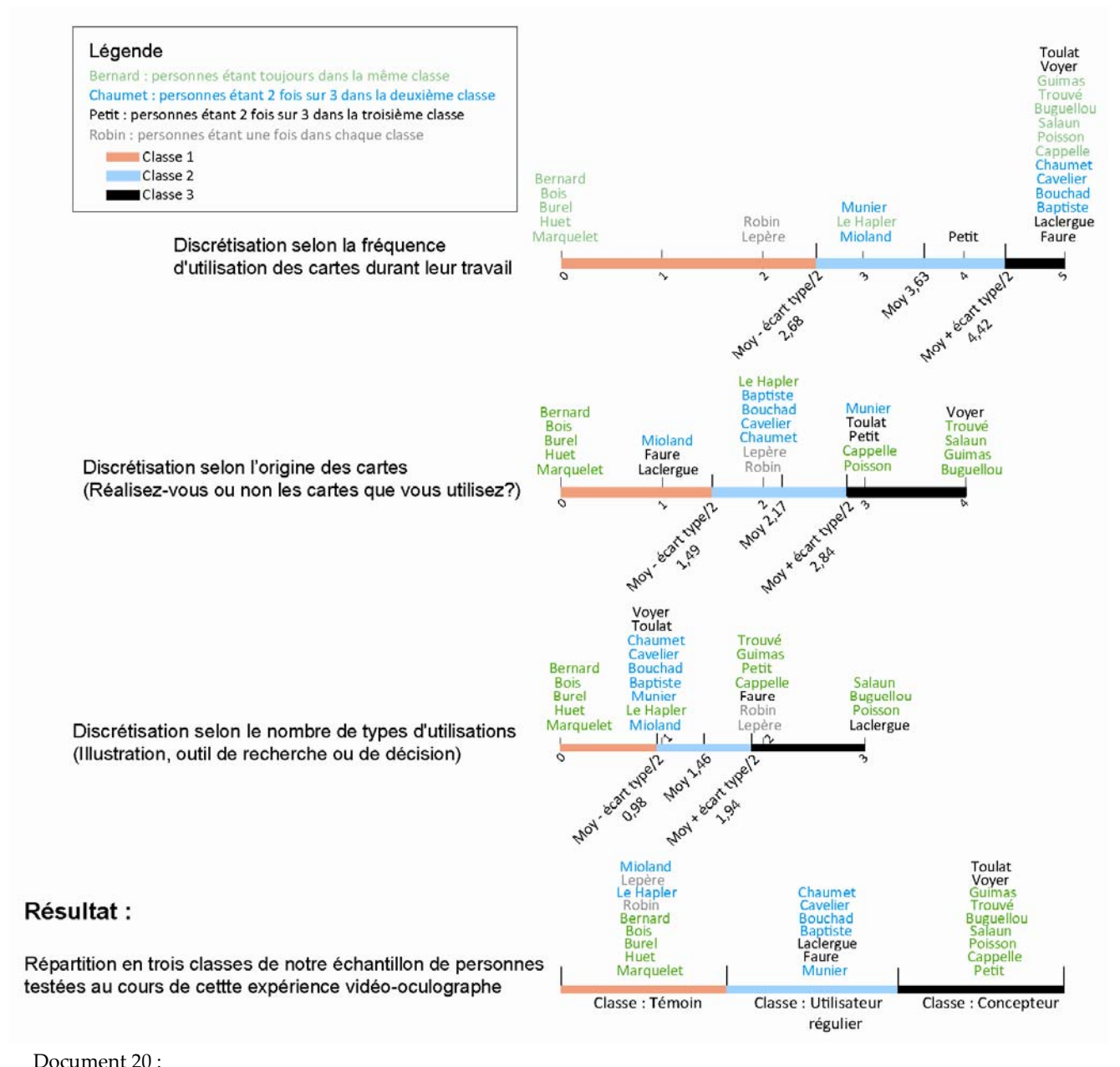

**Méthode utilisée pour créer les trois groupes de personnes** Source : PFE 2008/2009

#### D. Les contraintes et la nécessité d'effectuer un pré test

À la suite de la définition du protocole expérimental, nous avons réalisé une première série d'enregistrements (Personnes 1 à 4). Ces enregistrements ne sont pas pris en compte lors de l'analyse finale car l'ensemble des personnes testées avait préalablement connaissance des cartes soumises au test. Ce pré-test a servi à vérifier que le protocole fonctionnait correctement et à anticiper au maximum les différents problèmes pouvant survenir. En effet, certaines contraintes peuvent être repérées :

- Certaines personnes ne peuvent pas faire l'objet de cette expérimentation pour des raisons physiologiques. Ils présentent une réaction individuelle différenciée à la lumière trop importante pour l'expérimentation (la pupille est trop petite ou trop large pour permettre d'établir un tracé correct, etc.)
- ÷ Les personnes possédant des lunettes ou des lentilles de contact sont également à éviter car cela peut induire des difficultés de suivi de l'œil.
- Des problèmes peuvent survenir durant l'expérimentation notamment par le fait que l'œil de la personne testée peut s'assécher. Il faut alors arrêter les démarches et demander au candidat de cligner des yeux.

## **2. Les enregistrements au sein du service ophtalmologique de l'hôpital**

Les enregistrements ont été effectués de manière individuelle en présence de membre des étudiants réalisant cette étude ainsi que madame Serrhini, responsable de l'appareil vidéo-oculographe. Chaque test dure en moyenne une trentaine de minutes et est régi par une série de procédures.

L'utilisation du système de poursuite de mouvements oculaires peut être divisée en cinq étapes : l'installation du sujet, l'ajustement, la calibration et l'enregistrement des données

#### A.La phase d'installation du sujet

Dès l'arrivée de la personne testée, une présentation de l'étude est réalisée et les grands objectifs de l'étude sont énoncés. Il est également évoqué le protocole expérimental en rappelant que cette étude est indolore car l'appareil ne touche pas les yeux. Aucune consigne particulière ne lui est dispensée. Les candidats remplissent la première partie du questionnaire comportant des questions d'ordre général (âge, profession, etc.) ainsi qu'une question ouverte sur l'attente qu'ils ont des cartes de risques. Ensuite, le sujet se place en position assise devant la caméra et en face de l'écran où vont défiler les cartes à étudier.

#### B. La phase d'ajustement

L'ajustement consiste à paramétrer les différents éléments du système afin de détecter la pupille de la personne testée. La reconnaissance se fait uniquement sur un œil souvent celui de la « main qui écrit ». Il faut également ouvrir un fichier au nom de la personne testée afin d'enregistrer les résultats.

#### C. Le calibrage

Le calibrage est effectué une seule fois (en théorie) avant tout enregistrement sur les cartes. Il consiste à demander à l'utilisateur de fixer successivement 5 points apparaissant à l'écran. Au départ ce point est situé au centre de l'écran puis celui-ci se déplace dans les angles de manière à assurer une parfaite correspondance entre les positions enregistrées par le vidéo-oculographe et les positions réelles des informations sur l'écran.

À la fin de l'enregistrement, il arrive parfois qu'il y est des erreurs de superposition du tracé par rapport à l'image, il est alors possible de recaler les deux afin de limiter les erreurs d'interprétation durant l'analyse sectorielle.

#### D. L'enregistrement oculométrique et réponses au questionnaire

Le visionnage des cartes dure **15 secondes**, le regard de la personne parcourt alors la carte et l'ensemble des mouvements est enregistré. Entre chaque carte, le candidat répond à une série de cinq questions pourtant directement sur la carte qu'il vient de regarder. Ces questions permettent de prendre en compte l'aspect « mémorisation des informations » de ces cartes.

À la fin du test, le sujet doit répondre à la troisième partie du questionnaire, consistant à comparer les cartes entre elles et à justifier laquelle il préfère. Après les avoir vus à l'aide du vidéo-oculographe, la personne testée doit tenter de se souvenir des cartes étant donné que dans le questionnaire elles sont incluses sous forme de petites images ne permettant pas de s'attarder sur les détails.

De manière à inclure la personne testée un peu plus dans l'étude, nous lui présentons les premiers résultats issus de sa propre participation. Il peut ainsi voir un temps réel le déplacement de son œil sur une des cartes.

#### E. L'extraction des données

Grâce au logiciel Métrovision, il est possible d'extraire 3 types de renseignements :

Données et analyses spatiales des mouvements oculaires : quels sont les éléments qui attirent le plus le regard ? : ce parcours est obtenu par une analyse de l'enregistrement de mouvements qui extrait les saccades et les fixations. Sur ce document les fixations apparaissent sous la forme de ronds rouges donc la taille est en fonction de la durée de la fixation. Les saccades orientées dans le sens de la lecture (occidentale) en verts alors que celles en sens contraire sont en rouge.

Les données statistiques extraites de l'analyse spatiale comprennent également un enregistrement du nombre total de fixations, de la durée moyenne de chaque fixation, du nombre total de saccades et de leur orientation, de l'amplitude moyenne des saccades et de leur fréquence (nombre de saccades par seconde)

![](_page_13_Figure_4.jpeg)

æ Données et analyses par zones d'intérêt : ces analyses sont réalisées lorsqu'un découpage par zones d'intérêt a été préalablement défini. Le logiciel produit les mêmes statistiques que pour l'analyse précédente mais en distinguant les résultats par zone.

![](_page_14_Figure_0.jpeg)

La création des zones d'intérêt sur chaque carte :

Avant l'enregistrement, il nous a été nécessaire de définir des zones d'intérêt pour chaque carte. Ces zones ont été créées de manière à tester les éléments mis en relief par l'étude des cartes (colonnes « Complexité de la légende » et « Variables visuelles utilisées »). Le logiciel Métrovision permet de créer autant de zones que l'on veut. Seule la taille est réglable contrairement à la forme qui est automatiquement un rectangle. Cette forme ne permet pas d'appliquer la zone d'intérêt avec précision (par exemple : une rivière cartographiée en diagonale sur l'image)

![](_page_14_Figure_3.jpeg)

**Sur cette carte, il est intéressant d'étudier la position des légendes (1 et 2). De plus nous avons fixé deux zones globalement similaires en termes de contenu d'informations (3 et 4) pour regarder l'influence du positionnement des éléments les uns par rapport aux autres La zone 3 est probablement plus regardée car située entre les 2 légendes (**La délimitation des zones pour les 8 autres cartes se trouve en annexe)

Données et analyses dynamiques des mouvements oculaires : quelles sont les stratégies visuelles des sujets ? : Cette analyse permet prend en compte automatiquement tous les résultats de la base de données (projet d'étude sur la cartographie des risques d'inondation) Elle permet d'étudier le temps d'accès moyen aux différents éléments de l'image, la probabilité d'accès à ces mêmes

Carte 20 : **Création des zones d'intérêt pour la carte 4** Source : réalisation personnelle

éléments. Le temps d'accès moyen indique les secteurs de l'image qui ont été vus en 1, 2, 3 jusqu'à 9 secondes (progressivement l'ensemble de la carte devrait être couverte par la vision des personnes testées). L'analyse de probabilités d'accès indique le pourcentage de sujets du groupe ayant regardé un élément de l'image à 1, 2, 3, etc. secondes.

![](_page_15_Figure_1.jpeg)

![](_page_15_Figure_2.jpeg)

## **Conclusion**

À la suite de ces enregistrements et réponses aux questionnaires, il nous sera obligatoire de réaliser une étude statistique permettant notamment de déterminer :

- 8 Quels sont les éléments d'une carte qui attirent l'attention ? Quels sont les composants de la carte les plus attractifs visuellement et ceux qui passe complètement à côté de la vision ?
- Quels éléments sont regardés en premier (si l'on exclut le fait que la position fixe de la tête du candidat l'oblige à fixer leur regard au centre de la carte)
- Quels sont les éléments de la carte qui mobilisent le plus de mouvements oculaires

En croisant « respect des règles de sémiologie graphique » et les résultats de cette étude il devrait être possible de déterminer une série de recommandations à mettre en place pour effectuer des cartes lisibles pour l'ensemble des trois catégories mentionnées plus haut.